, tushu007.com

## $<<$  and  $<$  and  $>$   $>$

 $<<$   $>>$ 

- 13 ISBN 9787308069403
- 10 ISBN 7308069400

出版时间:2009-8

页数:148

字数:144000

extended by PDF and the PDF

http://www.tushu007.com

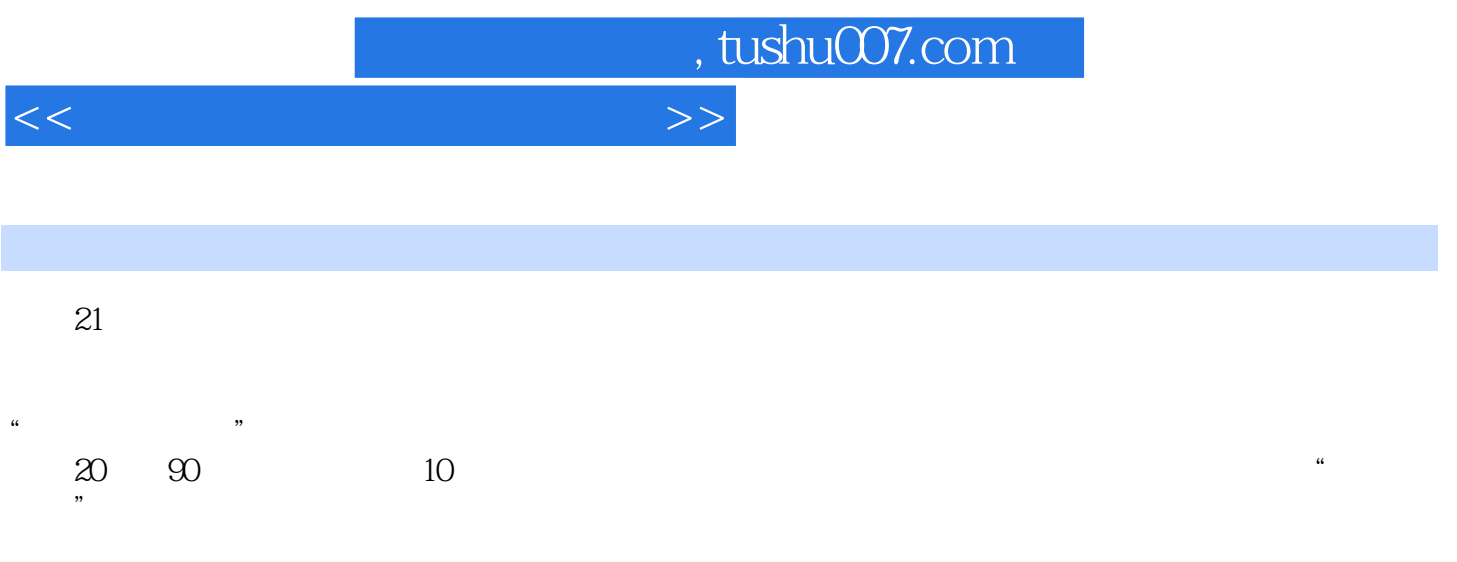

 $2003$ 

## $<<$  and  $<$  and  $>$   $>$

 $\alpha$  $\kappa$  $\frac{a}{\sqrt{m}}$ ·可视化资源的开发 可视化资源的开发主要包括对"教学视频"资源的拍摄、剪辑、入库、分析

·可视化资源的利用 可视化资源的利用将着重解决"教学视频"在教学设计方面的应用,包括对

 $\frac{a}{\sqrt{a}}$ "的内涵和价值。 ·可视化资源的管理 可视化资源的管理主要包括形成对视频的采集、编码、运用的规范,形成合  $T$  , and the contract of  $\mathcal{D}$ 

 $\cdots$  · The contract of the contract of the contract of the contract of the contract of the contract of the contract of the contract of the contract of the contract of the contract of the contract of the contract of the c

*Page 3*

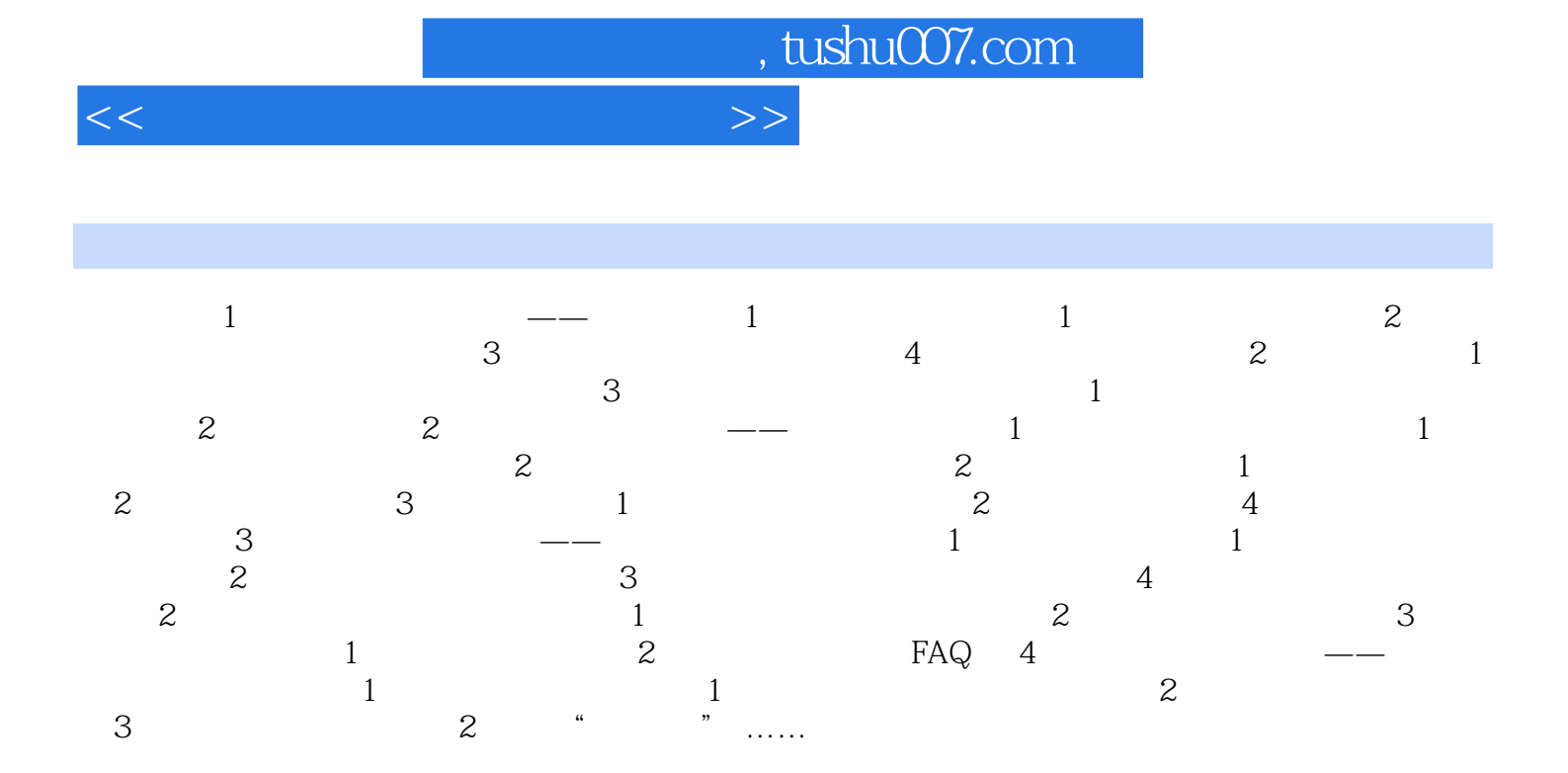

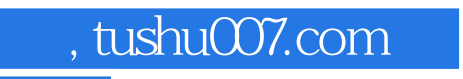

## $<<$

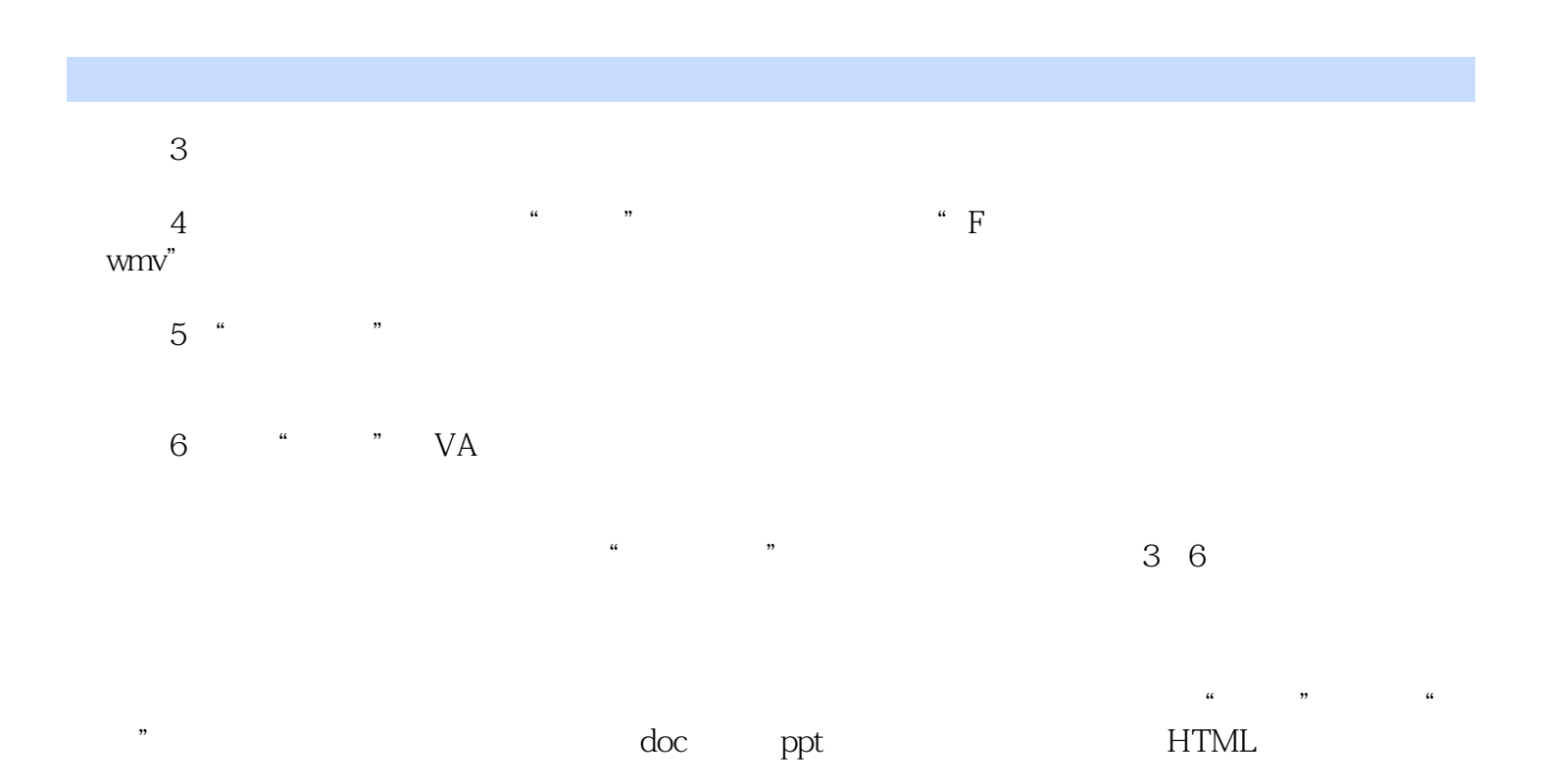

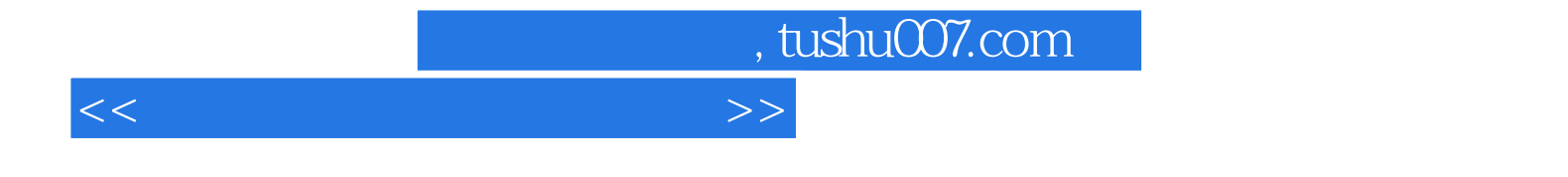

本站所提供下载的PDF图书仅提供预览和简介,请支持正版图书。

更多资源请访问:http://www.tushu007.com